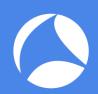

# SharkFest '17 Europe

### 20 QUIC Dissection

Using Wireshark to Understand QUIC Quickly

ParkSuite Classroom 11 November 2017 11:15am-12:30pm

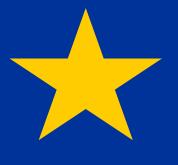

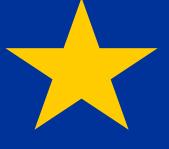

#### Megumi Takeshita

ikeriri network service

supplimental files http://www.ikeriri.ne.jp/sharkfest

#sf17eu • Estoril, Portugal • 7-10 november 2017

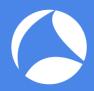

#### Megumi Takeshita, ikeriri network service

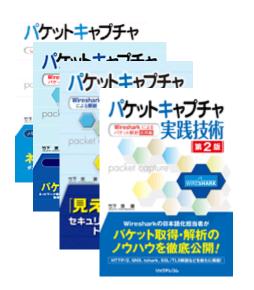

- Founder, ikeriri network service co., ltd
- Wrote 10+ books about Wireshark
- Reseller of Riverbed Technology (former CACE technologies ) in Japan
- Attending all Sharkfest
- Translator of QT Wireshark into Japanese

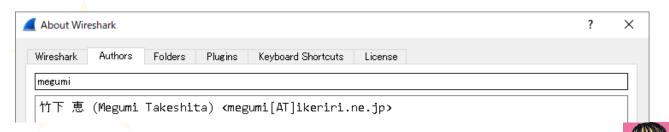

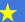

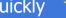

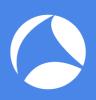

#### 20 QUIC: Using Wireshark to Understand QUIC Quickly

In this presentation, Megumi explains the details of QUIC, and shows you how to understand the protocol and mechanisms involved. Using sample trace files, Megumi will show how to inspect and visualize QUIC traffic and explain the advantage of QUIC in comparison with other protocols too.

NOTE: IQUIC(IETF QUIC) is Internet-Draft and now standardizing, so some specification may be changed and the sample trace file is not adequate

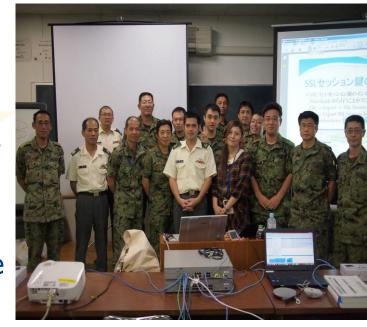

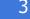

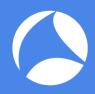

### Set up environment

- For QUIC dissection, we need nightly build version of Wireshark (this time I use 2.5.0-1547-gbe625b9b development version)
- All supplemental files of this presentation is below http://www.ikeriri.ne.jp/sharkfest (temporal)

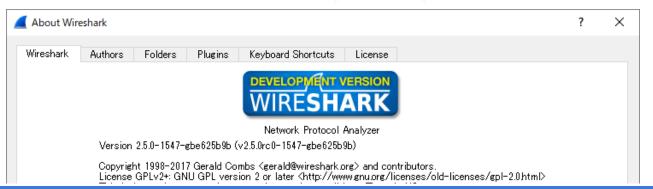

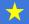

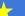

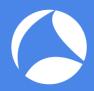

# Open simple HTTP/1.1

open httpikeriri.pcapng of simple HTTP/1.1 packet,

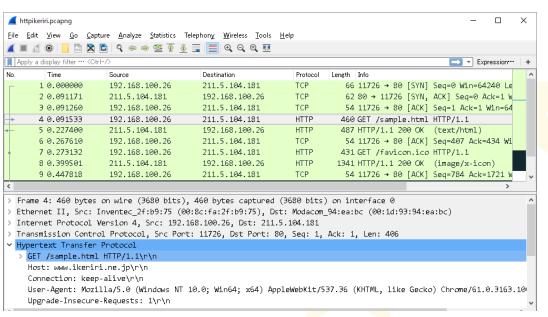

- HTTP/1.1 request response loop
- Head of Line blocking
- Rich application needs many TCP connection (AJAX)

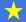

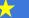

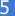

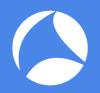

## HTTP/1.1 is difficult to speed up

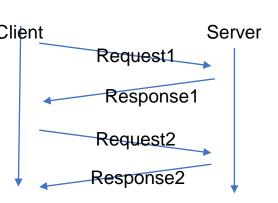

- HTTP request have to send after previous response has been received.
- Please input display filter in Wireshark "http.next request\_in" (Next request in frame in HTTP request)
- HTTP request is always waiting in one connection. (head line blocking)
- Display filter "http" and Statistics>Flow Graph

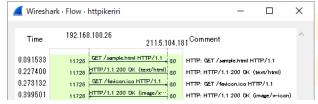

| http |            |                |                |          |                      |                |
|------|------------|----------------|----------------|----------|----------------------|----------------|
| No.  | Time       | Source         | Destination    | Protocol | Length Info          |                |
| -    | 4 0.091533 | 192.168.100.26 | 211.5.104.181  | HTTP     | 460 GET /sample.html | HTTP/1.1       |
| 4    | 5 0.227400 | 211.5.104.181  | 192.168.100.26 | HTTP     | 487 HTTP/1.1 200 OK  | (text/html)    |
| +    | 7 0.273132 | 192.168.100.26 | 211.5.104.181  | HTTP     | 431 GET /favicon.ico | HTTP/1.1       |
|      | 8 0.399501 | 211.5.104.181  | 192.168.100.26 | HTTP     | 1341 HTTP/1.1 200 OK | (image/x-icon) |

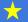

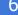

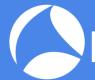

### HTTP/1.1 is text based, not efficient protocol

- Right click HTTP header and "follow http stream"
- HTTP is text-based application protocol, easy to read, but not efficient, ambiguous, and redundant
- HTTP messages are clear texts so they uses more data and CPU power for dissection.
- Many connections are separated by each other TCP connection, they work their own TCP rules without HTTP.

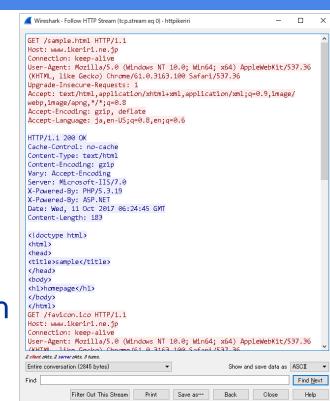

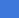

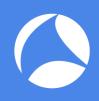

### Accellerate Web service

- Wider bandwidth, Faster computing in todays internet, then what is the protocol? HTTP/1.0 (RFC1945-,1996) HTTP/1.1 (RFC2068-,1997)
- New generation of web protocol comes HTTP/2.0 (RFC7540-,2015) former SPDY Google, Facebook, Twitter, Yahoo, and major website using Chrome, Edge, Safari and major browser

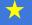

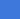

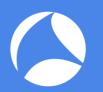

### www.twitter.com with HTTP/2.0

- Set SSLKEYLOGFILE variable to decrypt SSL/TLS
- Open Chrome URL "chrome://flags/" disable QUIC protocol in list box, now Chrome prefer to use HTTP2
- Start capture and open <u>www.twitter.com</u>, type chrome://net-internals/#http2 you can see the HTTP/2 sessions
- This time open twitter.pcapng and set (Pre)-Master-Secret log filename Twitter\_unencrypted\_premaster\_secret.txt in SSL preference

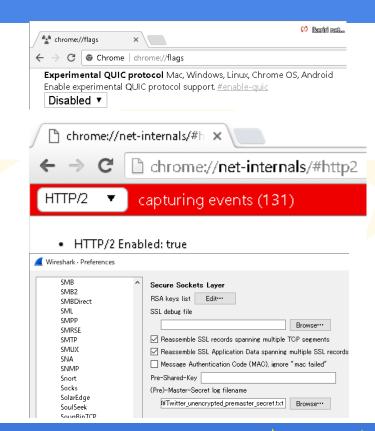

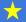

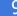

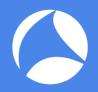

#### HTTP/2.0 uses binary frame with Huffman coding compression in a SSL/TLS connection

- Set "http2.header" in display filter and check the #14
- The packet contains EthernetII, IPv4, TCP, SSL, and HTTP2 header

Application HTTP/1.1 semantics Session HTTP/2.0 SSL/TLS Session **Transport** TCP

HTTP/2.0 uses binary frame with Huffman coding, check packet bytes pane

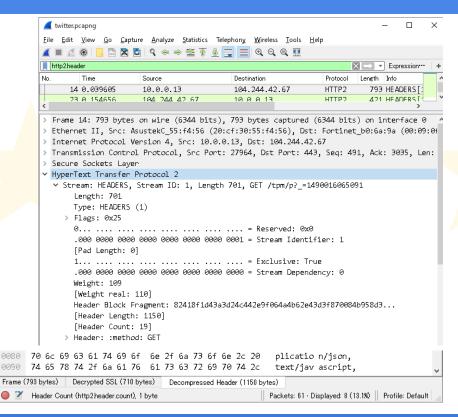

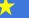

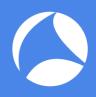

#### Connection process of HTTP/2.0

- Click Statistics > Flow Graph and check connection process of HTTP/2.0
- HTTP/2.0 needs TCP 3 way handshake that contains 1 RTT(round trip time) SYN-SYN/ACK-ACK from Client side
- HTTP/2.0 needs SSL/TLS connection that contains 2 RTT(round trip time) from Client side Client Hello/Server Hello-Certificate-Server Key Exchange-Server Hello Done/Client Key Exchange -New Session Ticket(TLS)-Change Cipher Spec-Finished at the first time
- We need TCP 1 and SSL/TLS 2 RTT at the first time

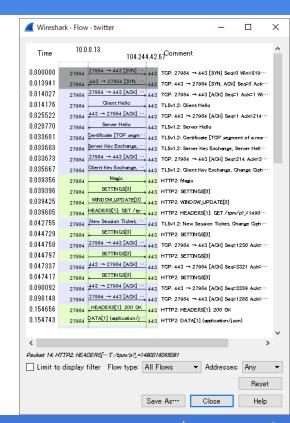

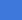

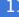

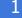

# HTTP/2.0 Stream mechanism

HTTP/2.0 uses 1 tcp connection and many Stream (virtual connection channel) that has id and priority

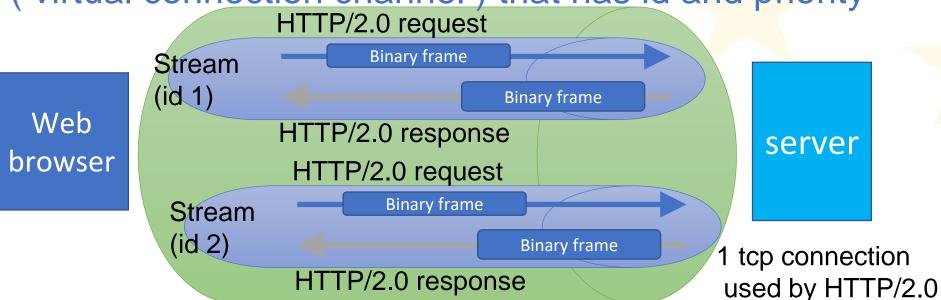

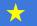

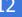

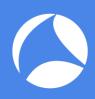

#### Multiple HTTP connections (at the first time)

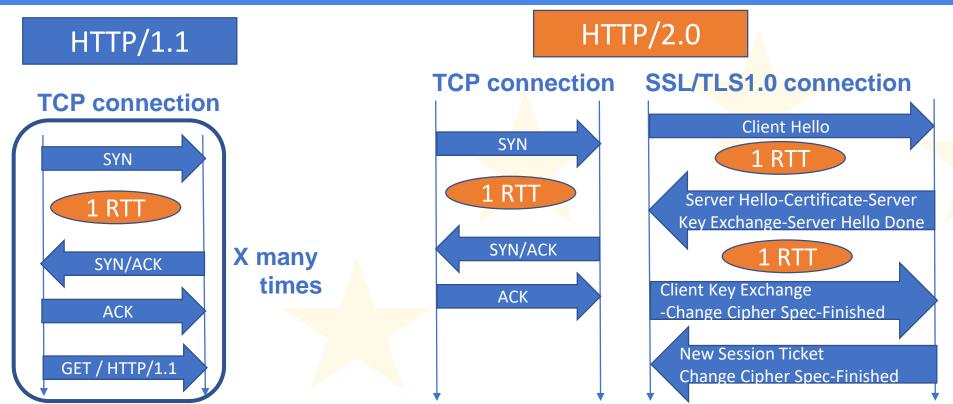

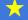

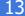

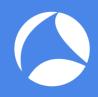

### GQUIC

- Google creates proprietary protocol, QUIC ( Quick UDP Internet Connection) (a.k.a. GQUIC)
- GQUIC omits TCP, SSL/TLS and HTTP/2.0 and provides a monolithic mechanism of TCP + SSL/TLS authentication and encryption + HTTP/2 multiplexing and compression in UDP stream
- Already used in Google service (Gmail, Youtube,...)
- QUIC needs just 1-RTT at the first time, and no RTT (0-RTT) when we connect again (if resumption successes)

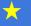

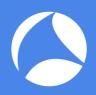

# imfeelinglucky.pcapng

 Open imfeelinglucky.pcapng, it is the packet that just I pushed I'm feeling lucky button at google using Chrome

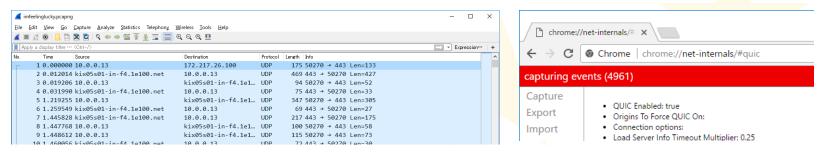

- At this time we just see some UDP streams of QUIC
- Open the Chrome and type chrome://net-internals/#quic
  - you can see current **QUIC** sessions

| Host                                      | Version         | Peer address       | Connection UID      | Active stream<br>count | Active streams | Total stream<br>count | Packets<br>Sent | Packets<br>Lost | Packets<br>Received | Connected |
|-------------------------------------------|-----------------|--------------------|---------------------|------------------------|----------------|-----------------------|-----------------|-----------------|---------------------|-----------|
| apis.google.com:443 ogs.google.com:443    | QUIC_VERSION_35 | 216.58.197.142:443 | 8126651583460386461 | 0                      | None           | 1                     | 7               | 0               | 7                   | true      |
| clients4.google.com:443                   | QUIC_VERSION_35 | 172.217.26.46:443  | 7635153523791641412 | 0                      | None           | 1                     | 8               | 0               | 7                   | true      |
| clients5.google.com:443                   | QUIC_VERSION_35 | 172.217.26.46:443  | 3964807834305814218 | 0                      | None           | 0                     | 3               | 0               | 3                   | true      |
| fonts.gstatic.com:443 ssl.gstatic.com:443 | QUIC_VERSION_35 | 172.217.26.35:443  | 3002020916089671232 | 0                      | None           | 0                     | 3               | 0               | 3                   | true      |
| lh3.googleusercontent.com:443             | QUIC_VERSION_35 | 216.58.197.129:443 | 1788128156380661810 | 0                      | None           | 0                     | 4               | 0               | 4                   | true      |
|                                           |                 |                    |                     |                        |                |                       |                 |                 |                     |           |

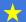

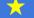

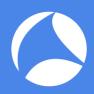

### Check GQUIC packets

Check header encapsulation (Ethernet II, IP, UDP, and QUIC) and payloads are encrypted

```
Protocol Length Info
                               172.217.26.100 QUIC
     1 0.000000 10.0.0.13
                                                        175 SH, Protected Payload (KP0), PKN: 205
      2 0.012014 172.217.26.100 10.0.0.13
                                                        469 SH, Protected Payload (KP0), PKN: 7
                               172.217.26.100 QUIC
      3 0.019206 10.0.0.13
                                                         94 SH, Protected Payload (KP0), PKN: 205
> Frame 1: 175 bytes on wire (1400 bits), 175 bytes captured (1400 bits) on interface 0
> Ethernet II, Src: AsustekC 55:f4:56 (20:cf:30:55:f4:56), Dst: Fortinet b0:6a:9a (00:09:0f:b0:6a:9
> Internet Protocol Version 4, Src: 10.0.0.13, Dst: 172.217.26.100
> User Datagram Protocol, Src Port: 50270, Dst Port: 443
∨ OUIC (Quick UDP Internet Connections) IETF
     0... = Header Form: Short Header (0)
    .0.. .... = Connection ID Flag: False
     ..0. .... = Key Phase Bit: False
     ...0 1100 = Packet Type: Unknown (12)
    Packet Number: 205
    Protected Payload: d7df8e5231d78606c86a83da1f6e65a50765b9f2cc2b8aca...
```

```
Packet Number
        205 SH, Protected Payload (KP0), PKN: 205
          7 SH, Protected Payload (KP0), PKN: 7
        205 SH, Protected Payload (KP0), PKN: 205
          8 SH, Protected Payload (KP0), PKN: 8
        205 SH, Protected Payload (KP0), PKN: 205
          9 SH, Protected Payload (KP0), PKN: 9
         10 SH, Protected Payload (KPO), PKN: 10
        205 SH, Protected Payload (KPO), PKN: 205
        205 SH, Protected Payload (KPO), PKN: 205
         11 SH, Protected Payload (KP0), PKN: 11
         12 SH, Protected Payload (KP0), PKN: 12
```

- This is not a first connection, so it immediately starts data transaction (0-RTT) because we can see SH(Short Header) at Header Form field.
- 64-bit packet number is used as a part of nonce. Each endpoint uses a separate packet number, that is increasing.

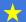

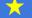

# IQUIC ( IETF Quick UDP Internet Connection)

- Now IETF standardize IETF QUIC (a.k.a. IQUIC)
- IQUIC also provides a monolithic mechanism of TCP reliable transport + SSL/TLS1.3 authentication and encryption + HTTP/2 multiplexing and compression
- Now Internet-Draft (October 13, 2017) https://tools.ietf.org/html/draft-ietf-quic-transport-07
- Data tracker (IETF) <a href="https://datatracker.ietf.org/wg/quic">https://datatracker.ietf.org/wg/quic</a>

### TCP+SSL/TLS+HTTP/2.0=QL

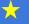

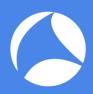

# IETF QUIC standards

 Working Group https://github.com/quicwg Internet-Draft (October, 2017) https://tools.ietf.org/html/draft-ietf-quic-transport-07

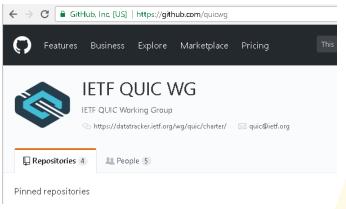

```
● 保護された通信 | https://tools.ietf.org/html/draft-ietf-guic-transport-07
[Docs] [txt[pdf[xml] [Tracker] [WG] [Email] [Diff1] [Diff2] [Nits]
OUTC
                                                             J. Iyengar. Ed.
Internet-Draft
                                                                      Google
Intended status: Standards Track
                                                             M. Thomson. Ed.
Expires: April 16, 2018
                                                                     Mozilla
                                                            October 13, 2017
           QUIC: A UDP-Based Multiplexed and Secure Transport
                       draft-jetf-quic-transport-07
```

Core specification

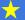

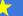

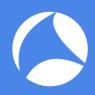

### IETF QUIC standards

 QUIC-TLS (October, 2017) https://tools.ietf.org/html/draft-ietf-quic-tls-07

```
● 保護された通信 | https://tools.ietf.org/ntml/draft-ietf-quic-tls-07
[Docs] [txt|pdf|xml|html] [Tracker] [WG]
                                                        [Diff1]
                                                                  [Diff2] [Nits]
                                               [Email]
Versions: (draft-thomson-quic-tls)
                                          00 01 02
           03 04 05 06 07
OUTC
                                                                 M. Thomson, Ed.
Internet-Draft
                                                                           Mozilla
Intended status: Standards Track
                                                                      Turner, Ed.
Expires: April 16, 2018
                                                                             sn3rd
                                                                October 13, 2017
```

Using Transport Layer Security (TLS) to Secure QUIC draft-ietf-quic-tls-07

Using TLS in OUIC

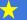

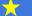

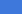

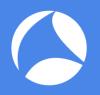

# Open sample packets of IETF QUIC

- Open quic\_ietf\_draft05\_ngtcp2.pcapng using Wireshark (Thank you Alexis-san for dissector and sample pcap file)
- View> Coloring rules..., new rule name: UDP source port 443, set filter udp.srcport==443, and set pink color at background

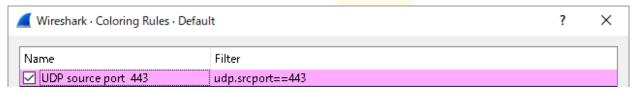

Blue color is from Client and Pink is from Server

```
1 0.000000000 12... 12... QUIC
                               1294 LH, Client Initial, PKN: 558625387, CID: 0x8ee4cfaf7e9f5d9c
2 0.037343527 12... 12... QUIC
                               1283 LH, Server Cleartext, PKN: 726976297, CID: 0x5ab56b082f4e162c
3 0.037665201 12... 12... OUIC
                                221 LH, Server Cleartext, PKN: 726976298, CID: 0x5ab56b082f4e162c
4 0.038324823 12... 12... QUIC
                                159 LH, Client Cleartext, PKN: 558625388, CID: 0x5ab56b082f4e162c
5 0.038578488 12... 12... OUIC
                                 83 SH, Protected Payload (KPO), PKN: 726976299, CID: 6536248117095700012
6 4.459336855 12... 12... QUIC
                                 91 SH, Protected Payload (KPO), PKN: 558625389, CID: 6536248117095700012
7 4.459571939 12... 12... OUIC
                                106 SH, Protected Payload (KPO), PKN: 726976300, CID: 6536248117095700012
```

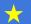

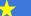

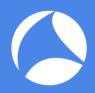

# Long header of QUIC

Click #1 packet and check QUIC header format

```
User Datagram Protocol, Src Port: 39916, Dst Port: 443
QUIC (Quick UDP Internet Connections) IETF
  1... = Header Form: Long Header (1)
  .000 0010 = Packet Type: Client Initial (2)
  Connection ID: 0x8ee4cfaf7e9f5d9c.
                                       64-bit random
  Packet Number: 558625387
  Version: draft-05 (0xff00005)
                                       connection ID

✓ STREAM Stream ID: 0

                                       from the client

▼ Frame Type: STREAM (0xc1)

       11.. .... = Stream: 0x3
       \dots = Fin(F): False
       ...0 0... = Stream Length (SS): 1 Byte (0)
       .... .00. = Offset Length (00): 0 Byte (0)
       .... 1 = Data Length (D): 2 Bytes
     Stream ID: 0 (Cryptographic handshake)
     Data Length: 274
     Stream Data: 160301010d010001090303a29b79ac62f9
  > Secure Sockets Layer
> PADDING Length: 948
```

Long headers are used for negotiation and establishment of 1-RTT keys Once both conditions are met, a sender switches to send short header

Packet type indicates the frame type of QUIC

64-bit packet number is used as pa art of nonce. Each endpoint uses a separate packet number, that is increasing.

Stream is the same mechanism of HTTP/2.0 stream, and Stream ID 0 is reserved for cryptographic handshake (TLS1.3)

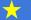

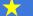

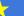

Hash: 4e8c7f5146059fb9

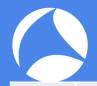

# Packet Type (October, 2017)

| type | Name                                                                                                    | Explanation                                                                                                    |  |  |  |  |
|------|----------------------------------------------------------------------------------------------------|----------------------------------------------------------------------------------------------------|--|--|--|--|
| 0x01 | Version<br>Negotiation                                                                                                    | Server sends this type packet for not supporting client's version (Long header)                                                                                                    |  |  |  |  |
| 0x02 | Client Initial                                                                                                    | Client sends this type packet for initializing handshake (Long Header )                                                                                                    |  |  |  |  |
| 0x03 | Server<br>Stateless Retry                                                                                                    | Server sends this type packet as cryptographic handshake message and ACK for Retry requiring a new Client Initial packet (Long Header)                                                                                     |  |  |  |  |
| 0x04 | Server<br>Cleartext                                                                                                    | contains server chosen connection II) and randomized packet number with with                                                                                                    |  |  |  |  |
| 0x05 | Client<br>Cleartext                                                                                                    | Client sends this type packet as the receipt of Server Cleartext message, Client Cleartext contains Server selected connection ID and incremented packet number of Client Initial with STREAM, PADDING, ACK. (Long Header) |  |  |  |  |
| 0x06 | Packets that are protected with 0-RTT keys are sent with Long Header; all packets  0-RTT protected with 1-RTT keys are sent with Short Header.  Protected Packets protected with 0-RTT keys use a type value of 0x06. The connection ID field for a 0-RTT packet is selected by the client. |                                                                                                    |  |  |  |  |

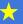

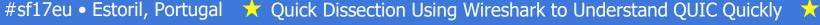

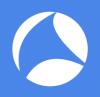

# connection ID / packet number

- Click connection ID field, right click and "Apply as column" ( same as packet number) in #1 packet, and check the changes of both
- Server set 64-bit the random connection ID in #2 packet, Client updates the connection ID as the same number
- Packet number is set randomly (0 and 2^31-1) and used as a part of nonce. Each endpoint uses a separate packet number, that is increasing

```
Source Destina Protocol Length Connection ID
                                                     Packet Number Info
1 0.00... 127... 127... QUIC
                            1294 0x8ee4cfaf7e9f5d9c 558625387 LH, Client Initial, PKN: 558625387, CID: 0x8ee4cfaf7e9f5d9c
2 0.03... 127... 127... QUIC
                           1283 0x5ab56b082f4e162c 726976297 LH, Server Cleartext, PKN: 726976297, CID: 0x5ab56b082f4e162c
3 0.03... 127... 127... QUIC
                            221 0x5ab56b082f4e162c 726976298 LH, Server Cleartext, PKN: 726976298, CID: 0x5ab56b082f4e162c
4 0.03... 127... 127... QUIC
                            159 0x5ab56b082f4e162c 558625388 LH, Client Cleartext, PKN: 558625388, CID: 0x5ab56b082f4e162c
5 0.03... 127... 127... QUIC
                             83 0x5ab56b082f4e162c 726976299 SH, Protected Payload (KP0), PKN: 726976299, CID: 6536248117095700012
6 4.45... 127... 127... QUIC
                              91 0x5ab56b082f4e162c
                                                     558625389 SH, Protected Payload (KP0), PKN: 558625389, CID: 6536248117095700012
7 4.45... 127... 127... QUIC
                             106 0x5ab56b082f4e162c 726976300 SH, Protected Payload (KPO), PKN: 726976300, CID: 6536248117095700012
8 4.45... 127... 127... QUIC
                              83 0x5ab56b082f4e162c 726976301 SH, Protected Payload (KP0), PKN: 726976301, CID: 6536248117095700012
                              83 0x5ab56b082f4e162c 558625390 SH, Protected Payload (KP0), PKN: 558625390, CID: 6536248117095700012
9 4.45... 127... 127... QUIC
```

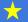

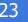

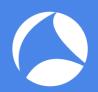

#### Stream ID (encrypted in Short Header)

- IQUIC packet has a 32-bit STREAM id for multiplexing many data connections.
- Clients use odd-number,
   Server use even-number,
   0 is reserved for cryptographic Handshake ( usually TLS connection )
- IQUIC stream mechanism is almost the same as HTTP/2.0(also as TCP)
- Stream change the state, Many streams in a UDP connection

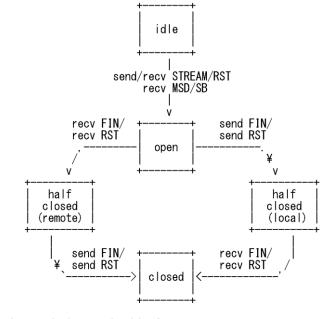

send: endpoint sends this frame recv: endpoint receives this frame

STREAM: a STREAM frame

IN: FIN flag in a STREAM frame

RST: RST\_STREAM frame
MSD: MAX\_STREAM\_DATA frame

MSD: MAX\_STREAM\_DATA frame SB: STREAM\_BLOCKED frame

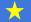

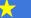

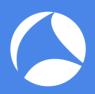

# Short header of QUIC

#### Click #5 packet and check QUIC IETF header

```
Frame 5: 83 bytes on wire (664 bits), 83 bytes captured (664 bits) on interface 0
Ethernet II, Src: 00:00:00 00:00:00 (00:00:00:00:00), Dst: 00:00:00 00:00:00 (00:00:00:00:00)
Internet Protocol Version 4, Src: 127.0.0.1, Dst: 127.0.0.1
                                                              Set 0 : Connection ID field is omitted
User Datagram Protocol, Src Port: 443, Dst Port: 39916
QUIC (Quick UDP Internet Connections) IETF
                                                              Set 1 : Connection ID field is present
  0... = Header Form: Short Header (0)
  .1.. .... = Connection ID Flag: True
                                                                 Every time that a new set of keys is used for
  ..0. .... = Key Phase Bit: False
                                             64-bit random
                                                                protecting outbound packets, the KEY PHASE
  ...0 0011 = Packet Type: 4 octet (3)
                                                                       bit in the public flags is toggled.
                                             Server chosen
  Connection ID: 0x5ab56b082f4e162c -
                                             connection ID
  Packet Number: 726976299
```

Protected Payload: a48cd45b995a53917426448d31ac728254b31da8c7ad4c37

64-bit packet number is used as pa art of nonce. Each endpoint uses a separate packet number, that is increasing.

The short header can be used after the version and 1-RTT keys are negotiated.

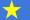

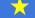

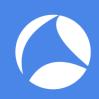

### How to negotiate and install session key in IQUIC

- IQUIC is learned from SSL/TLS to install session key, but how do QUIC install session key at the first time (1-RTT) and at resumption (0-RTT)
- Open tls10ikeriri.pcapng to remember how to negotiate and install session key in TLS1.0
- tls10ikeriri.txt is a PEM format certification file with server's private key
- Set RSA key list in SSL preference of Wireshark

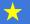

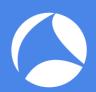

### Open tls10ikeriri.pcapng and set RSA key list (tls10ikeriri.txt)

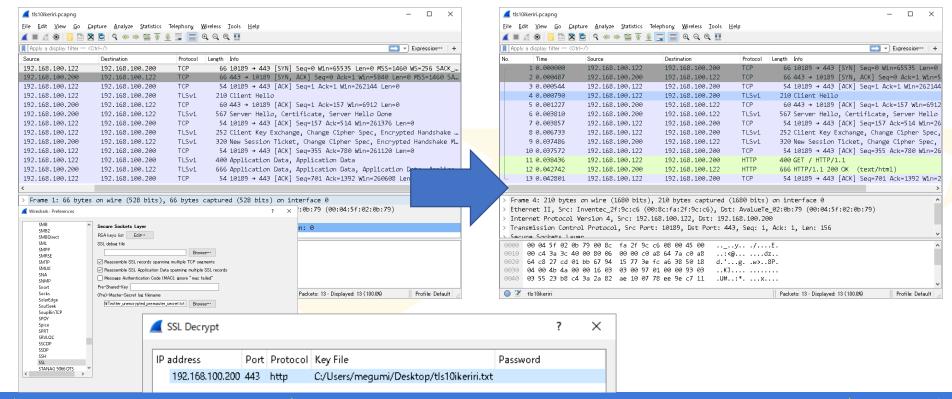

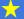

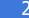

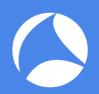

# Key creation process of TLS1.0

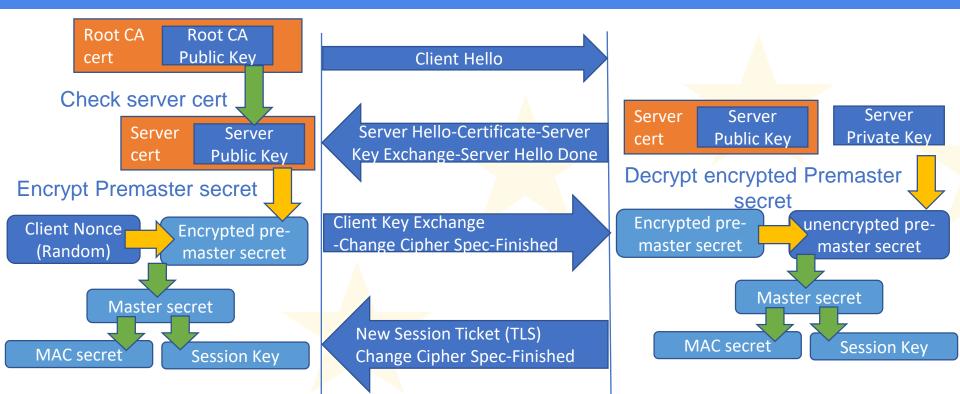

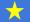

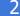

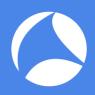

#### Filter "ssl" and check the each TLS packet

#### Check packet #6 and expand Client Key Exchange

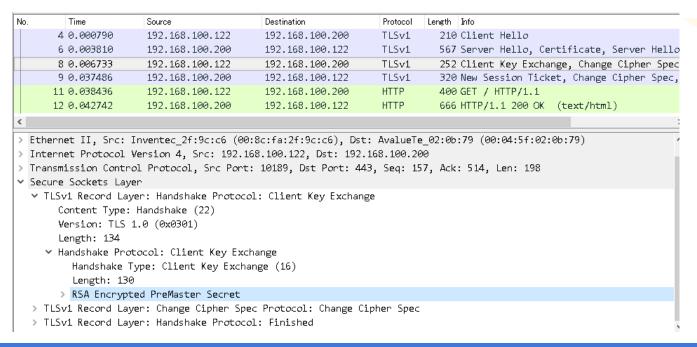

Client send **Encrypted** PreMaster Secret after negotiated with Server

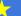

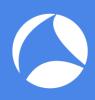

#### TLS1.0/1.2 needs 2 RTT at the first connection

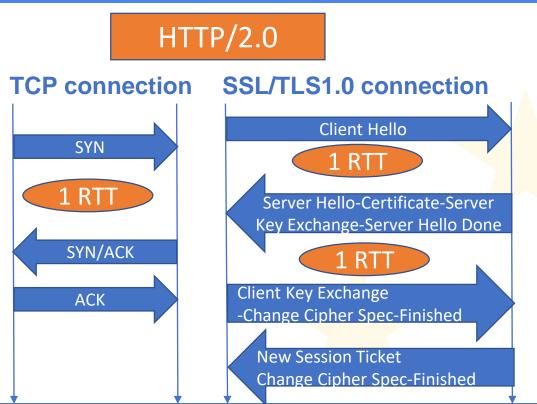

- Old TLS needs 2 RTT at the fist connection
- It is not use for QUIC
   1RTT connection
- Another way to negotiate and install session key....

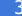

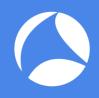

### TLS1.3 Internet Draft 21

- New TLS protocol since 2014 now Internet-Drafts https://tools.ietf.org/html/draft-ietf-tls-tls13-21
- Stronger (few cleartext) and Faster (few packet)
- New encryption / authentication
- No SessionID, No Ticket, use PSK No Change Cipher Spec, No Client Key Exchange,

```
● 保護された通信 | https://tools.ietf.org/html/draft-ietf-tis-tis13-2
         [txtlpdflxml|html] [Tracker] [WG] [Email] [Diff1] [Diff2] [Nits]
Network Working Group
                                                                              E. Rescorla
                                                                            RTFM, Inc.
July 03, 2017
Obsoletes: 5077, 5246 (if approved)
Updates: 4492, 5705, 6066, 6961 (if approved)
 Intended status: Standards Track
Expires: January 4, 2018
           The Transport Layer Security (TLS) Protocol Version 1.3
                               draft-ietf-tls-tls13-21
```

• 1-RTT at first time, 0-RTT when we connect again

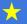

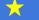

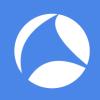

# Sample trace of TLS1.3

- Open sample trace file sip.pcap from Wireshark Wiki sip-tls-1.3-and-rtcp.zip SIP call over TLS 1.3 transport with enabled RTCP. Used openssl 1.1.1 prerelease version (https://wiki.wireshark.org/SampleCaptures)
- Open sip.pcap and filter ssl in Display Filter
- Statistics > Flow Graph and set Displayed Packet to see the 1-RTT full handshake of TLS1.3

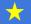

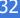

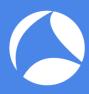

#### Open sip.pcapng and filter ssl and create Flow Graph

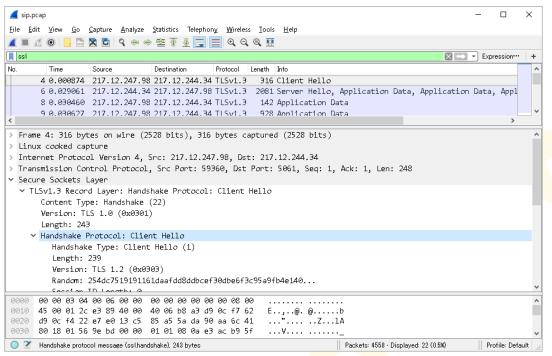

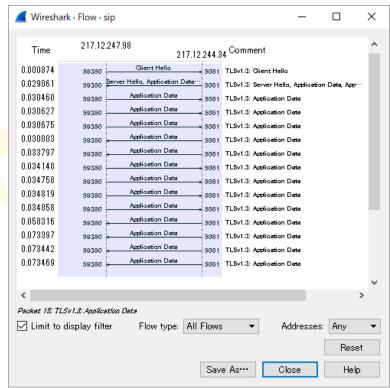

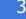

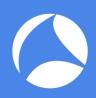

### TLS1.3 1-RTT handshake

# TCP connection **SYN** SYN/ACK **ACK**

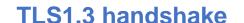

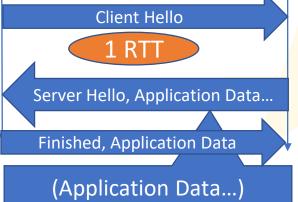

The other handshake is encrypted

Encrypted Extension / Server Configuration / Certificate / Cartificate Verify / Finished )

There are no Cleint Key Exchange, no Change Cipher Spec packet, and the encryption starts after Server Hello

The other handshake is encrypted using PSK (Pre Shard Key ).

Client send Application data after receiving Server packet

It needs just 1 Round trip time from Client side

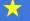

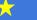

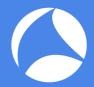

#### Client Hello

#### (matches Client Key Exchange, Change Cipher Spec)

Extension: psk\_key\_exchange\_modes (len=2)

Type: psk key exchange modes (45) Length: 2

PSK Key Exchange Modes Length: 1

PSK Key Exchange Mode: PSK with (EC)DHE key establishment (psk dhe ke) (1)

Extension: key share (len=71)

Type: key share (40) Length: 71

Key Share extension

Client Key Share Length: 69

Key Share Entry: Group: secp256r1, Key Exchange length: 65

Group: secp256r1 (23)

Key Exchange Length: 65

Key Exchange: 04f145e0e15072f4983d04be08c7886c598af98607204dd0...

Extension: certificate authorities (len=40)

Type: certificate\_authorities (47) Length: 40

Distinguished Names Length: 38

Distinguished Names (38 bytes)

Send certificate authorities

Set PSK Key Exchange Mode

Set Key Share settings

Send Key Exchange Data

```
    Secure Sockets Layer

  ▼ TLSv1.3 Record Laver: Handshake Protocol: Client Hello
       Content Type: Handshake (22)
       Version: TLS 1.0 (0x0301)
       Length: 243
     Handshake Protocol: Client Hello
         Handshake Type: Client Hello (1)
         Length: 239
         Version: TLS 1.2 (0x0303)
         Random: 254dc7519191161daafdd8ddbcef30dbe6f3c95a9fb4e140...
         Session ID Length: 0
         Cipher Suites Length: 12
       > Cipher Suites (6 suites)
         Compression Methods Length: 1
                                                  Send Client Nonce

    Compression Methods (1 method)

            Compression Method: null (0)
         Extensions Length: 186
       Extension: ec point formats (len=4)
       > Extension: supported groups (len=4)
       > Extension: SessionTicket TLS (len=0)
       Extension: signature algorithms (len=22)
       > Extension: encrypt then mac (len=0)
       > Extension: extended_master_secret (len=0)
       > Extension: supported versions (len=3)

▼ Extension: psk key exchange modes (len=2)
            Type: psk key exchange modes (45)
            Length: 2
            PSK Kev Exchange Modes Length: 1
            PSK Key Exchange Mode: PSK with (EC)DHE key establishment (psk dhe ke) (1)
       Extension: key share (len=71)
            Type: key share (40)
            Length: 71
         Kev Share extension
              Client Key Share Length: 69
            Key Share Entry: Group: secp256r1, Key Exchange length: 65
                Group: secp256r1 (23)
                Key Exchange Length: 65
                 Key Exchange: 04f145e0e15072f4983d04be08c7886c598af98607204dd0...
       Extension: certificate authorities (len=40)
```

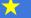

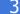

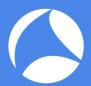

### Server Hello (matches former Change Cipher Spec)

Handshake Protocol: Server Hello

Handshake Type: Server Hello (2)

Length: 111

Version: TLS 1.3 (draft 21) (0x7f15)

Random: 8f3a63a080b3c1ae2b3192c76 rd4f28afdb1f123a68f81...

Cipher Suite: TLS AES 256 GCM SHA384 (0x1302)

Extensions Length: 73

Extension: key\_share (len=69)

Type: key\_share (40)

Length: 69

**Key Share extension** 

The others are encrypted

Set Key Share

settings

Determined

Auth/Encryption

Key Share Entry: Group: secp256r1, Key Exchange length: 65

Group: secp256r1 (23)

Send Key Exchange Data

Key Exchange Length: 65

Key Exchange: 04110e96ae58d23b968ebb7fd9075d83348733a622013785...

TLSv1.3 Record Layer: Application Data Protocol: sip.tcp

```
    Secure Sockets Laver

  ▼ TLSv1.3 Record Layer: Handshake Protocol: Server Hello
       Content Type: Handshake (22)
       Version: TLS 1.0 (0x0301)
       Length: 115
                                            Send Server Nonce

▼ Handshake Protocol: Server Hello
         Handshake Type: Server Hello (2)
         Length: 111
         Version: TLS 1.3 (draft 21) (0x7f15)
         Random: 8f3a63a080b3c1ae2b3192c76574d4f28afdb1f123a68f81...
         Cipher Suite: TLS AES 256 GCM SHA384 (0x1302)
         Extensions Length: 73

▼ Extension: key share (len=69)
            Type: key share (40)
            Length: 69

▼ Kev Share extension

▼ Key Share Entry: Group: secp256r1, Key Exchange length: 65

                 Group: secp256r1 (23)
                 Key Exchange Length: 65
```

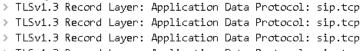

Key Exchange: 04110e96ae58d23b968ebb7fd9075d83348733a622

> TLSv1.3 Record Layer: Application Data Protocol: sip.tcp

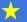

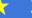

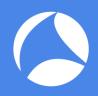

### TLS1.3 in IETF QUIC

- Let's go back to quic\_ietf\_draft05\_ngtcp2.pcapng
- Check #1 packet of Client Initial (including Client Hello) Extension: quic\_transport\_parameters
  Extension: psk\_key\_exchange\_modes
  Extension: key\_share

- Check #2 packet of Server Cleartext (including Server Hello) Extension: key share
- #3 (Server Cleartext) and #4(Client Cleartext) is encrypted with application data (http-over-tls)

Server sends this type packet as cryptographic handshake message and ACK that contains server chosen connection Server Cleartext 0x04 ID and randomized packet number with with STREAM, PADDING, ACK. (Long Header)

Client sends this type packet as the receipt of Server Cleartext message, Client Cleartext contains Server selected Client Cleartext connection ID and incremented packet number of Client Initial with STREAM, PADDING, ACK. (Long Header)

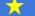

0x05

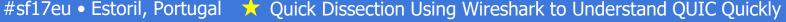

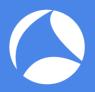

### Client Hello/ Server Hello of IQUIC

```
Secure Sockets Laver
  ▼ TLSv1.3 Record Layer: Handshake Protocol: Client Hello
     Content Type: Handshake (22)

    Secure Sockets Layer

     Version: TLS 1.0 (0x0301)
                                                                                   ▼ TLSv1.3 Record Layer: Handshake Protocol: Server Hello
     Length: 269
                                      Send Client Nonce

▼ Handshake Protocol: Client Hello
                                                                                         Content Type: Handshake (22)
       Handshake Type: Client Hello (1)
                                                                                         Version: TLS 1.0 (0x0301)
       Length: 265
       Version: TLS 1.2 (0x0303)
                                                                                         Length: 115
       Random: a29b79ac62f9f87056f6322460f9cd7d116ec034526ff42d...

▼ Handshake Protocol: Server Hello
                                                                                                                                      Send Server Nonce
       Session ID Length: 0
       Cipher Suites Length: 8
                                                                                            Handshake Type: Server Hello (2)
      > Cipher Suites (4 suites)
                                                                                            Length: 111
       Compression Methods Length: 1
     > Compression Methods (1 method)
                                                   Set PSK Key
                                                                                            Version: TLS 1.3 (draft 21) (0x7f15)
       Extensions Length: 216
                                                                                            Random: 2affcdc53d1a1eda315150c35fff9b4461f7022dcbaed072...
     > Extension: quic_transports_parameters (len=40)
                                                Exchange Mode
     > Extension: server name (len=14)
                                                                                            Cipher Suite: TLS_AES_256_GCM_SHA384 (0x1302)
     > Extension: ec point formats (len=4)
     > Extension: supported_groups (len=4)
                                                                                            Extensions Length: 73
     > Extension: SessionTicket TLS (len=0)

▼ Extension: key share (len=69)
     > Extension: signature algorithms (len=22)
                                                        Set Key Share
     > Extension: application layer protocol negotiat;
                                                                                               Type: key share (40)
     > Extension: encrypt then mac (len=0)
                                                                                               Length: 69
     > Extension: extended master secret (len=0)
                                                             settings
     > Extension: supported versions (len=3)
                                                                                            Key Share extension
     Extension: psk key exchange modes (len=2)
                                                                                               Key Share Entry: Group: secp256r1, Key Exchange length: 65
         Type: psk_key_exchange_modes (45
                                                                                    > T15.13 Record Layer: Application Data Protocol: http-over-tls
         Length: 2
         PSK Key Exchange Modes Length: 1
                                                                                     TLSv1.3 Record Layer: Application Data Protocol: http-over-tls
         PSK Key Exchange Mode: PSK with (EC)DHE key establishment (psk_dhe_ke) (1)
     ∨ Extension: key_share (len=7
                                                                                Hash: 48682463dc278f1c
         Type: key share (40)
                              Send Key Exchange Data
                                                                                                                      The others are encrypted
         Length: 71
```

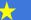

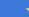

Client Key Share Length: 69

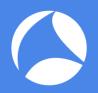

### Short header transaction

Check #5- packets with Short Header of IQUIC

The short header can be used after the version and 1-RTT

keys are negotiated.

```
5 0.038578488 12... 12... QUIC
                                   83 SH, Protected Payload (KP0), PKN: 726976299, CID: 6536248117095700012
                                   91 SH, Protected Payload (KP0), PKN: 558625389, CID: 6536248117095700012
    6 4.459336855 12... 12... QUIC
                                  106 SH, Protected Payload (KPO), PKN: 726976300, CID: 6536248117095700012
    7 4.459571939 12... 12... OUIC
    8 4.459603388 12... 12... QUIC
                                   83 SH, Protected Payload (KPO), PKN: 726976301, CID: 6536248117095700012
                                   83 SH, Protected Payload (KP0), PKN: 558625390, CID: 6536248117095700012
    9 4.459767458 12... 12... OUIC
> Frame 5: 83 bytes on wire (664 bits), 83 bytes captured (664 bits) on interface 0
> Ethernet II, Src: 00:00:00 00:00:00 (00:00:00:00:00:00), Dst: 00:00:00 00:00:00 (00:00:00:00:00:00:00)
> Internet Protocol Version 4, Src: 127.0.0.1, Dst: 127.0.0.1
> User Datagram Protocol, Src Port: 443, Dst Port: 39916
0... = Header Form: Short Header (0)
     .1.. .... = Connection ID Flag: True
     ..0. .... = Key Phase Bit: False
     ...0 0011 = Packet Type: 4 octet (3)
    Connection ID: 0x5ab56b082f4e162c
    Packet Number: 726976299
    Protected Payload: a48cd45b995a53917486448d31ac728254b21de8c7ad4c27...
```

- Transactions are independent and based on IP/UDP
- Next time Client try to use 0-RTT way.

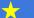

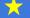

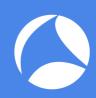

### Comparizon between HTTP/1.1 HTTP/2.0 and IETF QUIC

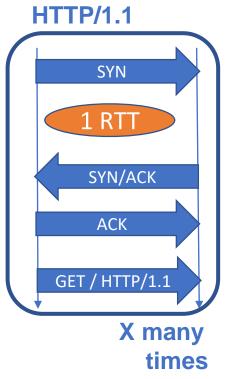

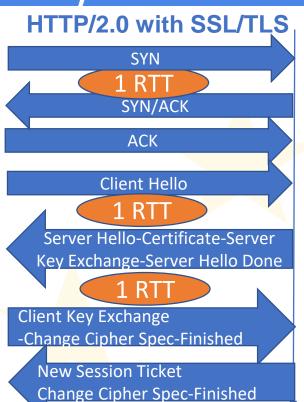

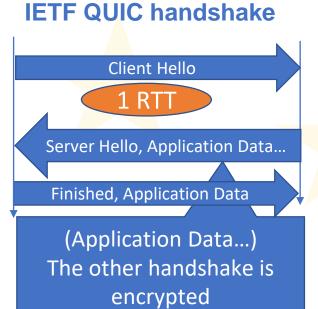

(Encrypted Extension / Server

Configuration / Certificate /

Cartificate Verify / Finished )

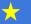

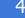

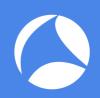

### Use Wireshark!

# Thank you very much !!

どうもありがとうございました!

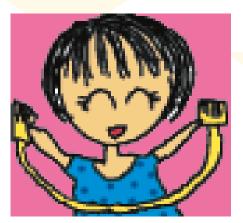

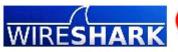

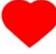

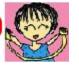

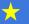